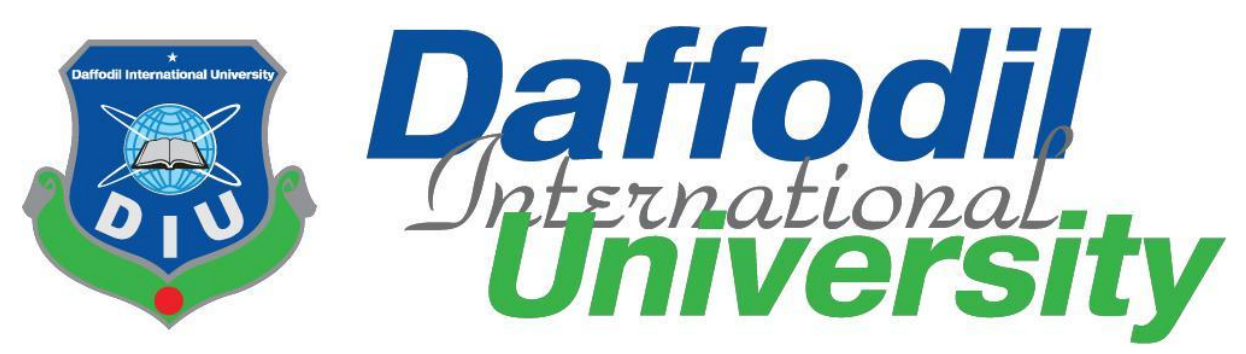

**Internship Report on Sub-Editing at Manobkantha Online**

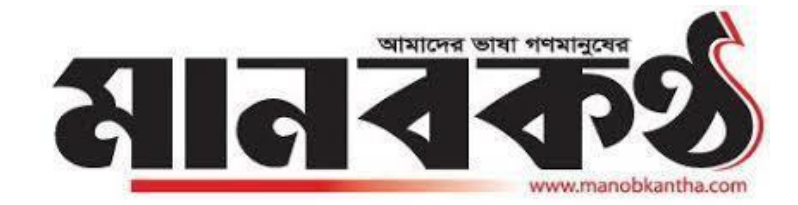

Submitted To:

# **Mr. Anayetur Rahaman**

Lecturer

Department of Journalism and Mass communication

Daffodil International University

Submitted By:

**Yasin Arafat**

ID: 151-24-476

**Department of Journalism and Mass Communication**

Date of Submission: 10 December 2018

**© Daffodil International University**

### **LETTER OF TRANSMITTAL**

10 December, 2018

#### **Mr. Anayetur Rahman**

Lecturer,

Department of Journalism and Mass Communication Daffodil International University

#### **Subject: Submission of the Internship Report.**

Dear Sir,

I am pleased to submit my Internship Report as a partial fulfillment of BSS (Hons.) in Journalism and Mass Communication. I give my best to present this report on my internship from 'Manobkantha Online'.

It was great opportunity for me to acquire knowledge and experience in respect one of the most popular online in Bangladesh. I believe that the knowledge and experience I have gathered during my internship period will immensely help me in my professional life.

I have given my best efforts to achieve the objectives of the practical orientation and I hope that.

My endeavor will serve the purpose. However, I will always be happy to welcome any further

Clarification that you may require.

Sincerely

#### **Yasin Arafat**

ID: 151-24-476 Department of Journalism and Mass Communication Faculty of Humanities and Social Science Daffodil International University

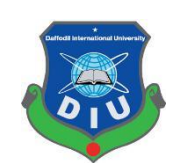

# **Certificate of Approval**

I am pleased to certify that the Internship report on 'Sub-Editing of Manobkantha Online as a Sub-Editor, prepared by Yasin Arafat, bearing ID No:151-24-476 of the Department of Journalism and Mass Communication has been approved for presentation and defense. Yasin Arafat has worked with Manobkantha Online as an intern under my supervision. He has completed the work during the Fall-2018 semester.

I am pleased to certify that the data, the findings presented in the report are the authentic work of Yasin Arafat.

As a human being, he bears a good moral character and a very pleasing personality. I wish him all success in life.

Supervisor,

**......................................... Mr. Anayetur Rahaman** Lecturer Department of Journalism & Mass Communication Faculty of Humanities and Social Science Daffodil International University

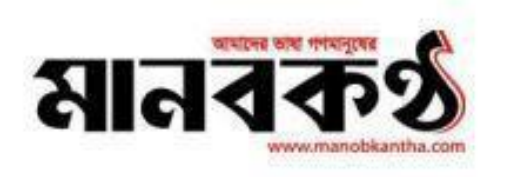

Date-09/12/2018

# TO WHOM IT MAY CONCERN

This is to certify that Yasin Arafat, S/O-Sheikh Md. Zinnat Ali, a student of BSS (Major in Journalism & Mass Communication), Daffodil International University, Dhaka, Bangladesh successfully completed 10 (Ten) Weeks (From 1st October, 2018 to 9th December, 2018) long internship programme at Daily Manobkantha (Online Dept).

During the period of his internship programme with us he was found punctual, hardworking and inquisitive. We wish him every success in life.

S. Amanue Rahman

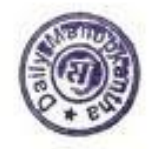

Authorized Signature

At first, I am very much grateful to Almighty Allah for providing me opportunity with enough patience to finish this report. I would first like to express my earnest gratitude to my University supervisor Anayetur Rahaman for his whole-hearted supervision and for providing guidance during my internship period, and while writing this report.

My sincere thanks also go to SM Amanur Rahman Rafat, in-charge of Manaobkantha Online, who guide and keep me on the right path in spite of being extraordinarily busy with his duties. Also, I would like to thank each and every member of The Daily Manobkantha for helping me with their patience and cooperation during my internship period.

## **Dedication**

I would like to dedicate this report to my parents and teachers who have inspired me to keep going in every situation. Without their contribution I would never have been able to come this far.

#### **Executive Summary**

Newspaper industries alone used to cover and share information before the arrival of television and radio . According to Lunden, newspaper industry more specifically has been with us for about"300 years. But technological revolution brought tremendous drastic changes in the media sector which opened up new dimensions in the arena of journalism. The latest revolution in journalism came with the emergence of Internet. Internet gave journalism a new shape for its both readers and writers. It created a news concept named 'online journalism'. . Online journalism has its own principles and characteristics. I have done my internship as an online sub-editor in the online section of The Daily Manobkantha . There I experienced just how fast has the world of journalism become and also the difference among online journalism, print, television and radio journalism. An online journalist must be well-skilled in multitasking, must be a fast thinker . All my works were published under the byline 'online desk' but the initial of my name Yasin Arafat.

(initial- AR) was added in every news which has been published.

# **Contents TABLE OF CONTENTS**

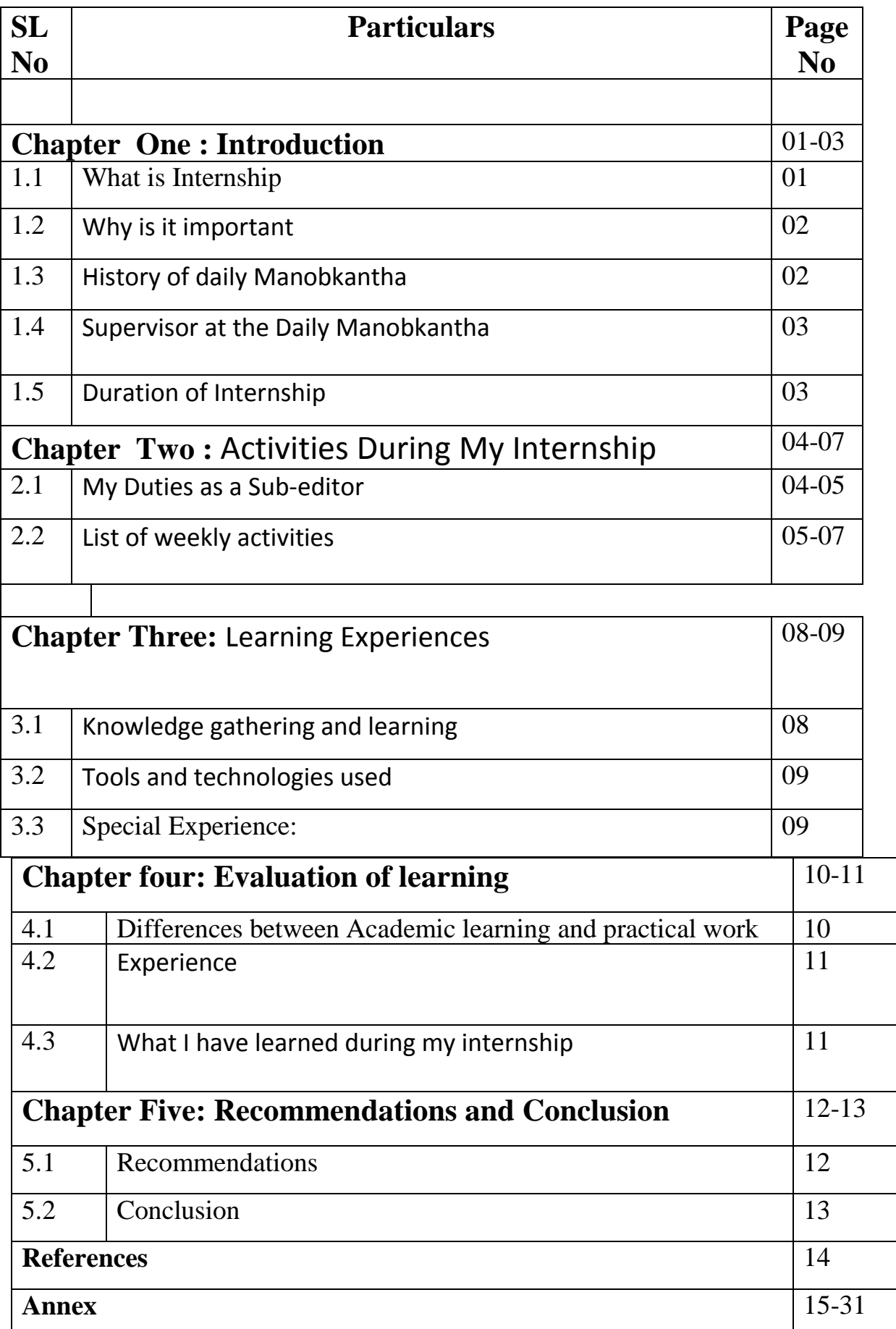

# **Chapter One**

# **Introduction**

#### **13.1What is an Internship?**

An internship is a period of work experience which is offered by an employer to give students and graduates exposure to the working environment, often within a specific industry,which relates to their field of study.

Internships can be as short as a week or as long as 12 months.

Internship in Bangladesh is most likely to be unpaid but there are some exceptions. By internship one can develop a variety of skills, and experiences which needed to survive well in the professional work. Internship can give an intern a real view of the professional world , allowing a student to build on the theory which they learned at university. It helps them to gainpractical skills that will make him/her more qualified for a job. It also gives one the opportunity to explore their career options.

#### 1.2 **Why is it important**

By internship an intern who has no professional experience before get opportunity, toexperience professionalism. Through it one learns the difference between academic and professional life. Therefore, it's important that an intern should take the internship period seriously and does his/her work with passion cause there is too much difference between professional activities and academic learning .The Department of Journalism & Mass Communication of Daffodil International University provides opportunity for internship which is of three-month duration.

I have done my program of internship from June 22, 2018 to August 31, 2018 in The Daily Manobkantha and it was anincredible experience for me cause I think It prepared me for professional life.

# **1.3 History of daily Manobkantha**

The Daily Manobkantha is a broadsheet newspaper. It was first published in 2000 as an underground newspaper. But it came in mainstream market on 30 December 2012 when a company named Ashiyan group bought it from its previous owner. Now the number of its circulation is 1 lakh62 thousand. From 2012 it got two editor. The two editors are Shajahan Sardar and Anis Alamgir. But now its acting editor is Abu Bakar Chowdhury. In 2015 the Manobkantha online version was started. This section's association with the internet has added a new dimension. It not only created a new platform but also a medium for interaction between readers and writers. For instance, online readers can easily comment and share a news article after reading it in the online version of The Daily Manobkantha.

#### 1.4 **Supervisor at the Daily Manobkantha**

During my internship at the Daily Manobkantha, I was under the supervision of SM Amanur Rahman Rafat, in-charge of the Manobkantha Online. He looks after theOnline section and is responsible for everything that is being published through that platform.

He supported me in cordially. He has been a great mentor and advisor and from him I've learned

many important things. He guided me throughout my internship period.

#### 1.5 **Duration of Internship**

As an Intern Journalist at The Daily Manobkantha, I have worked for ten weeks. Myinternship at The Daily Manobkantha started from 1 October 2018 and ended on 5 December2018.

#### **Chapter two**

# Activities During My Internship

### 2.1 **My Duties as a Sub-editor**

An online sub-editor needs to make news reports on various aspects. An online journalist, specially a sub-editor must concern about current events, and should stay up to date with privacy and defamation laws. My duties as a subeditor in the Manobkantha Online are as follows:-

#### **Translating news stories:**

As a sub-editor I was assigned to look after international affairs. That's why mostly I had to translate news from the online version of foreign news outlets like BBC, CNN, Al Jazeera, The Guardian, The New York Times, Reuters, The Washington Post, Hinudustan Times, The Dawn, AFP etc. We know that translation is a very common in the profession of journalism. News stories are translated by using proper news language and keeping reader.

Orientation in mind. During my internship I had to translate news stories in such a manner. I have tried my best to translate a news as it sounds as though the text is communicating with its reader. I had to abbreviate technical jargons so that readers can easily understand what they are reading. Also I always remained faithful to the original text of a news.

#### **Editing:**

Translation was my primary task but I also had to edit news sent by our correspondents and news taken from any Indian Bengali sites like Anandabazar, Bartaman Patrika and NDTV Bangla etc. While translating, I also had to edit the original news. I only took the core part of the news that I considered was necessary for the readers of Manobkantha online.

#### **Editing photos:**

As a sub-editor besides preparing news reports I had to select, edit and publish relevantphotos with every news story. It was compulsory who works in online to add at least one relevant photowith each news stories.

### **Publishing News on the website:**

Along with making reports through translating, writing and editing I also published those on the website of Manobkantha online- Manobkantha.com.

#### **Social Media Sharing:**

After ublishing news I had to share news in multiple social media such as Facebook, Twitter, google+ . We all know that today in the age of sciene most of the people operate those social media and to reach them sharing is a must thing to do/ I published news On average I had to share 15 to 20 news on those social media.

#### **Writing Special Stories:**

During my internship I wrote a few special stories on different occasion and different topics. For instance, a report I had write on the misery story of Somaliya prisoner.

# **2.2 List of weekly activities**

#### **First week ( October 1 – October 8**)

- \* Got instruction from my supervisor to cover international affairs
- \* Met with members of the online team members of Daily Manobkantha .
- \* Covered international affairs. On average wrote 9 to 10 news per day.
- \* Got my works reviews by a senior member before publish

#### **Second Week (October 9 – October 16)**

- \* Wrote follow-up stories on several topics
- \* Got instruction from the incharge to give more attention on news related to India, Pakistan and Middle East
- \* Continued reports reviewing by a senior member

#### **Third Week ( October 17 – October 25)**

- \* Covered international affairs
- \* Attended a meeting with other members of the section for the first time.
- \* Continued to have my reports reviewed by a senior member

#### **Fourth Week (October 26 – November 1)**

\* Covered international affairs

- \* Wrote reports on
	- \* Attended team meeting

\*Got my ID and password to publish my works without any more reviewing

\* Shared my news on different social media

### **Fifth Week (November 2- November 9)**

- \* Wrote a special report
- \* Covered national and sports news
- \* Covered international affairs
- \* Published news on Manobkantha website
- \* Shared news on different social media

## **Sixth Week (November 10- November18)**

- \* Covered international affairs
- \* Edited report sent by correspondent
- \* Covered international news
- \* Wrote reports
- \* Published news on Manobkantha website
- \* Shared news on multiple social media

#### **Seventh Week (November 11- November 19)**

- \* Wrote reports
- \* Edited and published reports sent by staff correspondents
- \* Covered international affairs
- \* Shared reports on multiple social media
- \* Published news on ManobKantha website

#### **Eighth Week (November 20- November 28)**

- \* Covered international affairs
- \* Wrote reports
- \* Shared reports on multiple social media
- \* Contacted with a correspondent about a news
- \* Covered international affairs
- \* Published news on ManobKantha website

#### **Ninth Weak (November 29- December 6)**

- \* Covered international affairs
- \* Was criticized for making a grammatical mistake on a news
- \* Wrote reports
- \* Shared reports on multiple social media
- \* Published news on ManobKantha website

# **Tenth Week (December 6 – December10 )**

- \* Covered international affairs
- \* Wrote reports
- \* Wrote a special reports
- \* Worked overtime to finish a report
- \* Shared reports on multiple social media
- \* Published news on ManobKantha website

# **Chapter Three**

# Learning Experiences

# 3.1 **Knowledge gathering and learning**:

Through my internship at The Daily Manobkantha, I went through many sweet and bitter xperienceswhich gave me perception on how online journalism works. Through my internship I met some of the people who were extremely expert at online journalism.

#### **How online journalism works:**

I was a fresher in the world of online journalism. During my academic life I had the chance to work in an English daily named The Daily Tribunal for a while. From there I had some experiences on how the printjournalism works and I have a perception that online was similarity with print. But I was wrong. Onlinejournalism is fast, short and less insightful than print journalism. But it has more chance to connect with readers in a modern world.

#### **Practical Experience:**

Editing a report is not a easy task at all. One should have a very good news sense with very good idea on what happened. At the early part of my intern period at the Manobkantha online wasn't allowed to edit news, rather my written news were edited my senior members. But gradually, I got the chance toedit news and my written reports were edited by myself as well. This experience gave a boost to my capability of creating and edting news. Policy: My internship also gave a clear idea on how media house policy affects the news treatment.

#### 3.2 **Tools and technologies used**

During my internship tenure at the Daily Manobkantha, I used several tools and technologies for my works. The most used tool is Desktop Computer. . Other than this I used the Internet without any interruption. Without the internet connection the whole department would come to a standstill cause I was involved in online section. I worked using Microsoft Word to write, edit and complete a report. I used Adobe Photoshop to edit relevant photos for a news story . I also used gmail to check news and used Google Chrome to browse through the internet to find news.

#### **3.3 Special experience:**

During my internship in The Daily Manobkantha, One such experience happened during the Rohingya y expatriation at that time Al Jazeera reported that Canada wanted to take some Rohingya as refugees from Bangladesh . But Bangladesh is not accepting their proposed.Al Jazeera reported that due to this kind of behavior Rohingya people suffering very much. In this report Al JazeeracriticizedBangladeshi government role on Rohingya issue. In my sense that was the very much crucial and sensitive issue but when asked if I should cover this, I was pressured down not to. That had a very negative impact on me. Then I realized once again just how much of an effect ownership and house-policy can have on covering news.

# Chapter Four

# Evaluation of Learning

# **4.1 Differences between academic learning and practical work**

I was taught about the duty of a sub-editor in several courses but while I went to work I found that text knowledge doesn't really give one an idea on how the real life works. More so, as most of our courses in Daffodil International University focuses on print journalism and there are also a few on other sectors of media like Television and radio but I think I was really astonished to see the difference in online journalism. As online journalism is still not that popular in academic courses, it was a bit hard to get used to its' pace. But, it is true that my academic learning helped me very much to complete my internship with more ease. Due to my academic classes now I know how to write reports, what methods should follow, how to collect the important parts, and what to discard. The inverted pyramid theory , writing style of wall street journal and the 5W and 1Hs help me to edit a news story. Cross checking of information, organizing a story , shortening a story and some other skills I used in my internship which I came to know through my academic.

#### 4.2 **Experience**

Academic learning is a cumulative form of examination assignment and presentation but I think the actual work is much more harder and more surprising. I have already stated this before, professional experience is not some as academic learning. In classroom one student gets more than enough time to complete an assignment but working in professional life is like a fighting a battle against time. I had to be fast and accurate.

#### **4.3 What I have learned during my internship**

During my internship at the online section of The Daily Manobkantrha, I was mostly assigned to cover international affairs. Besides, sometimes I had to cover national, sports and entertainment related stories as well. During my internship, I learned various skills. They are listed below.

- ➢Translating
- ➢Headline writing
- $\triangleright$  News editing
- $\triangleright$  Covering events
- $\triangleright$  Proper time management.
- $\triangleright$  Professionalism
- $\triangleright$  Developing social relationships.
- $\triangleright$  Picking up the right word for writing story.
- $\triangleright$  Exploring available online sources for additional information

# Chapter Five Recommendations & Conclusion

#### 5.1 **Recommendations**

I have done my internship program in country's one of the mainstream media of mass communication. I must say that I got the proper monitoring from my supervisor and other seniors during internship process. But the time limit of the internship program (three months) is not sufficient to gain knowledge and experience.

I would like to point out the following things as my recommendations after finding the problems.

 $\triangleright$  Daffodil International University should extend the duration of the internship program so that the students can gain knowledge and experience of field work properly.

. ➢Curriculum must be more compatible with professional activity.

 $\triangleright$  There should be some course about online journalism. With that student would not face any problem at the time of intern at online media.

### 5.2 **Conclusion**

In the age of modern science the world is moving with an extreme speed. Now most of us depend on third screen for getting news. We subscribe or liked in various online newspaper for getting news quickly and instantly. Now almost all newspapers have its own online site beside print version. Manobkantha is also one of the online site among many online news portal site of our country. It always try its best to provide news instantly and Manobkantha is also very trustful site and moreover it has good mufassil reporter. Almost 15 to 16 thousand people read it every day for getting news. But on the other hand it has some lacking too. First of all I want to say the website has room for improvements. Secondly Office management has room for improvement and thirdly lacks of sufficient technology and tools to support every employee.

# **Reference**

1.https://dfp.portal.gov.bd/site/page/f5cc5111-7a02-4bfd-8957-ee41e6cc7ad5

2. https://careers.uiowa.edu/students/benefits-internship

# **Annex**

## **My Work**

The reports made by me are attached herewith in the following pages.

বিস্ফোরক প্রেরণকারীর খোঁজে স্লোরিডায় তল্লাশি চালিয়েছে এফবিআই

https://www.manobkantha.com/%E0%A6%AE%E0%A6%BE%E0%A6%B0%E0%A7%8D%E0%A6%95% E0%A6%BF%E0%A6%A8-%E0%A6%B8%E0%A6%BE%E0%A6%AC%E0%A7%87%E0%A6%95- %E0%A6%AA%E0%A7%8D%E0%A6%B0%E0%A7%87%E0%A6%B8%E0%A6%BF%E0%A6%A1%E0%A7 %87%E0%A6%A8%E0%A7%8D/

দীর্ঘ বিচার প্রক্রিয়ায় বিপাকে মাদাগাস্কারের বন্দীরা

https://www.manobkantha.com/%E0%A6%A6%E0%A7%80%E0%A6%B0%E0%A7%8D%E0%A6%98- %E0%A6%AC%E0%A6%BF%E0%A6%9A%E0%A6%BE%E0%A6%B0- %E0%A6%AA%E0%A7%8D%E0%A6%B0%E0%A6%95%E0%A7%8D%E0%A6%B0%E0%A6%BF%E0%A7 %9F%E0%A6%BE%E0%A7%9F-%E0%A6%AC/

বাঁক এবং ধোঁয়াতে ঘটেছে ভারতের ট্রেন দুর্ঘটনা

https://www.manobkantha.com/%E0%A6%AC%E0%A6%BE%E0%A6%81%E0%A6%95- %E0%A6%8F%E0%A6%AC%E0%A6%82- %E0%A6%A7%E0%A7%8B%E0%A6%81%E0%A7%9F%E0%A6%BE%E0%A6%A4%E0%A7%87- %E0%A6%98%E0%A6%9F%E0%A7%87%E0%A6%9B%E0%A7%87-%E0%A6%AD%E0%A6%BE/

থাশোগির শেষ লেখা প্রকাশ

https://www.manobkantha.com/%E0%A6%A8%E0%A6%BF%E0%A6%96%E0%A7%8B%E0%A6%81% E0%A6%9C-%E0%A6%B8%E0%A7%8C%E0%A6%A6%E0%A6%BF- %E0%A6%B8%E0%A6%BE%E0%A6%82%E0%A6%AC%E0%A6%BE%E0%A6%A6%E0%A6%BF%E0%A6 %95-%E0%A6%9C%E0%A6%BE%E0%A6%AE/

#### **© Daffodil International University**

জলবায় পরিবর্তন মৌসুমের আগেই চেরি ফুটছে জাপানে

https://www.manobkantha.com/%E0%A6%AE%E0%A7%8C%E0%A6%B8%E0%A7%81%E0%A6%AE% E0%A7%87%E0%A6%B0-%E0%A6%86%E0%A6%97%E0%A7%87%E0%A6%87- %E0%A6%9A%E0%A7%87%E0%A6%B0%E0%A6%BF- %E0%A6%AB%E0%A7%81%E0%A6%9F%E0%A6%9B%E0%A7%87-%E0%A6%9C/

আসিম মুনির আইএসআইর নতুন প্রধান

[https://www.manobkantha.com/%E0%A6%AA%E0%A6%BE%E0%A6%95%E0%A6%BF%E0%A6%B8%](https://www.manobkantha.com/%E0%A6%AA%E0%A6%BE%E0%A6%95%E0%A6%BF%E0%A6%B8%E0%A7%8D%E0%A6%A4%E0%A6%BE%E0%A6%A8%E0%A7%87%E0%A6%B0-%E0%A6%B6%E0%A6%95%E0%A7%8D%E0%A6%A4%E0%A6%BF%E0%A6%B6%E0%A6%BE%E0%A6%B2%E0%A7%80-%E0%A6%97%E0%A7%8B/) [E0%A7%8D%E0%A6%A4%E0%A6%BE%E0%A6%A8%E0%A7%87%E0%A6%B0-](https://www.manobkantha.com/%E0%A6%AA%E0%A6%BE%E0%A6%95%E0%A6%BF%E0%A6%B8%E0%A7%8D%E0%A6%A4%E0%A6%BE%E0%A6%A8%E0%A7%87%E0%A6%B0-%E0%A6%B6%E0%A6%95%E0%A7%8D%E0%A6%A4%E0%A6%BF%E0%A6%B6%E0%A6%BE%E0%A6%B2%E0%A7%80-%E0%A6%97%E0%A7%8B/) [%E0%A6%B6%E0%A6%95%E0%A7%8D%E0%A6%A4%E0%A6%BF%E0%A6%B6%E0%A6%BE%E0%A6](https://www.manobkantha.com/%E0%A6%AA%E0%A6%BE%E0%A6%95%E0%A6%BF%E0%A6%B8%E0%A7%8D%E0%A6%A4%E0%A6%BE%E0%A6%A8%E0%A7%87%E0%A6%B0-%E0%A6%B6%E0%A6%95%E0%A7%8D%E0%A6%A4%E0%A6%BF%E0%A6%B6%E0%A6%BE%E0%A6%B2%E0%A7%80-%E0%A6%97%E0%A7%8B/) [%B2%E0%A7%80-%E0%A6%97%E0%A7%8B/](https://www.manobkantha.com/%E0%A6%AA%E0%A6%BE%E0%A6%95%E0%A6%BF%E0%A6%B8%E0%A7%8D%E0%A6%A4%E0%A6%BE%E0%A6%A8%E0%A7%87%E0%A6%B0-%E0%A6%B6%E0%A6%95%E0%A7%8D%E0%A6%A4%E0%A6%BF%E0%A6%B6%E0%A6%BE%E0%A6%B2%E0%A7%80-%E0%A6%97%E0%A7%8B/)

মৃত নারীর গৰ্ভ থেকে প্রথম শিশুর জন্ম !

https://www.manobkantha.com/%E0%A6%AE%E0%A7%83%E0%A6%A4- %E0%A6%A8%E0%A6%BE%E0%A6%B0%E0%A7%80%E0%A6%B0- %E0%A6%97%E0%A6%B0%E0%A7%8D%E0%A6%AD- %E0%A6%B8%E0%A6%82%E0%A6%AF%E0%A7%8B%E0%A6%9C%E0%A6%A8%E0%A7%87- %E0%A6%AC%E0%A6%BF/

কানাডায হুযাওযের শীর্ষ কর্মকর্তা গ্রেফতার

https://www.manobkantha.com/%E0%A6%95%E0%A6%BE%E0%A6%A8%E0%A6%BE%E0%A6%A1% E0%A6%BE%E0%A7%9F-

%E0%A6%B9%E0%A7%81%E0%A7%9F%E0%A6%BE%E0%A6%93%E0%A7%9F%E0%A7%87%E0%A6% B0-%E0%A6%B6%E0%A7%80%E0%A6%B0%E0%A7%8D%E0%A6%B7-%E0%A6%95/

ফ্রান্সে বিক্ষোভ দমনে জরুরি অবস্থার কথা ভাবছে সরকার

https://www.manobkantha.com/%E0%A6%AB%E0%A7%8D%E0%A6%B0%E0%A6%BE%E0%A6%A8% E0%A7%8D%E0%A6%B8%E0%A7%87-

%E0%A6%AC%E0%A6%BF%E0%A6%95%E0%A7%8D%E0%A6%B7%E0%A7%8B%E0%A6%AD- %E0%A6%A6%E0%A6%AE%E0%A6%A8%E0%A7%87-%E0%A6%9C%E0%A6%B0/ না ফেরার দেশে সিনিয়র জর্জ বুশ

https://www.manobkantha.com/%E0%A6%A8%E0%A6%BE- %E0%A6%AB%E0%A7%87%E0%A6%B0%E0%A6%BE%E0%A6%B0-

**© Daffodil International University**

'ব্রেক্সিট চুক্তি যুক্তরাষ্ট্র-যুক্তরাজ্য বাণিজ্যের জন্য হুমকি'

https://www.manobkantha.com/%E0%A6%AC%E0%A7%8D%E0%A6%B0%E0%A7%87%E0%A6% 95%E0%A7%8D%E0%A6%B8%E0%A6%BF%E0%A6%9F-

%E0%A6%9A%E0%A7%81%E0%A6%95%E0%A7%8D%E0%A6%A4%E0%A6%BF-

- '

%E0%A6%AF%E0%A7%81%E0%A6%95%E0%A7%8D%E0%A6%A4%E0%A6%B0/

৭ ফিলিস্তিনি নিহতের ঘটনায় উত্তাল গাজা

https://www.manobkantha.com/%E0%A7%AD- %E0%A6%AB%E0%A6%BF%E0%A6%B2%E0%A6%BF%E0%A6%B8%E0%A7%8D%E0%A6%A4 %E0%A6%BF%E0%A6%A8- %E0%A6%A8%E0%A6%BE%E0%A6%97%E0%A6%B0%E0%A6%BF%E0%A6%95- %E0%A6%A8%E0%A6%BF%E0%A6%B9%E0%A6%A4%E0%A7%87

প্রত্যাবাসনকে সামনে রেখে আতঙ্কিত রোহিঙ্গারা

https://www.manobkantha.com/%E0%A6%AA%E0%A7%8D%E0%A6%B0%E0%A6%A4%E0%A7%8D%E0%A6%A F%E0%A6%BE%E0%A6%AC%E0%A6%BE%E0%A6%B8%E0%A6%A8%E0%A6%95%E0%A7%87- %E0%A6%B8%E0%A6%BE%E0%A6%AE%E0%A6%A8%E0%A7%87-%E0%A6%B0%E0%A7%87%E0%A6%96-2/

দীপাবলির পর ধোঁয়ায় বিপর্যন্ত দিল্লী

https://www.manobkantha.com/%E0%A6%A6%E0%A7%80%E0%A6%AA%E0%A6%BE%E0%A6%AC%E0%A6%B 2%E0%A6%BF%E0%A6%B0-%E0%A6%AA%E0%A6%B0- %E0%A6%A7%E0%A7%8B%E0%A6%81%E0%A7%9F%E0%A6%BE%E0%A7%9F- %E0%A6%AC%E0%A6%BF%E0%A6%AA%E0%A6%B0%E0%A7%8D/

মক্তি পেলেন আসিয়া বিবি

https://www.manobkantha.com/%E0%A6%AE%E0%A7%81%E0%A6%95%E0%A7%8D%E0%A6%A4%E0%A6%B F-%E0%A6%AA%E0%A7%87%E0%A6%B2%E0%A7%87%E0%A6%A8- %E0%A6%86%E0%A6%B8%E0%A6%BF%E0%A7%9F%E0%A6%BE- %E0%A6%AC%E0%A6%BF%E0%A6%AC%E0%A6%BF/

প্ৰবল ঝড বষ্টিতে ইতালিতে নিহত ১৭

https://www.manobkantha.com/%E0%A6%AA%E0%A7%8D%E0%A6%B0%E0%A6%AC%E0%A6%B2- %E0%A6%9D%E0%A7%9C- %E0%A6%AC%E0%A7%83%E0%A6%B7%E0%A7%8D%E0%A6%9F%E0%A6%BF%E0%A6%A4%E0%A7%87- %E0%A6%87%E0%A6%A4%E0%A6%BE%E0%A6%B2%E0%A6%BF%E0%A6%A4/

জীবন যুদ্ধে হেরে গেল ইয়েমেন দুর্ভিক্ষের প্রতীক

https://www.manobkantha.com/%E0%A6%9C%E0%A7%80%E0%A6%AC%E0%A6%A8- %E0%A6%AF%E0%A7%81%E0%A6%A6%E0%A7%8D%E0%A6%A7%E0%A7%87- %E0%A6%B9%E0%A7%87%E0%A6%B0%E0%A7%87-%E0%A6%97%E0%A7%87%E0%A6%B2- %E0%A6%87%E0%A7%9F%E0%A7%87%E0%A6%AE /

শ্রমিকের অভাবে শ্রমনীতি পরিবর্তন করছে জাপান

https://www.manobkantha.com/%E0%A6%B6%E0%A7%8D%E0%A6%B0%E0%A6%AE%E0%A6%BF%E0%A6%9 5%E0%A7%87%E0%A6%B0-%E0%A6%85%E0%A6%AD%E0%A6%BE%E0%A6%AC%E0%A7%87- %E0%A6%B6%E0%A7%8D%E0%A6%B0%E0%A6%AE%E0%A6%A8%E0%A7%80%E0%A6%A4%E0%A6%BF/

নারীদের ওপর যৌন নির্যাতন যে দেশে খুবই সাধারণ!

https://www.manobkantha.com/%E0%A6%A8%E0%A6%BE%E0%A6%B0%E0%A7%80%E0%A6%A6%E0%A7%8 7%E0%A6%B0-%E0%A6%93%E0%A6%AA%E0%A6%B0-%E0%A6%AF%E0%A7%8C%E0%A6%A8- %E0%A6%A8%E0%A6%BF%E0%A6%B0%E0%A7%8D%E0%A6%AF%E0%A6%BE%E0%A6%A4%E0%A6%A8/

#### $18$  | Page

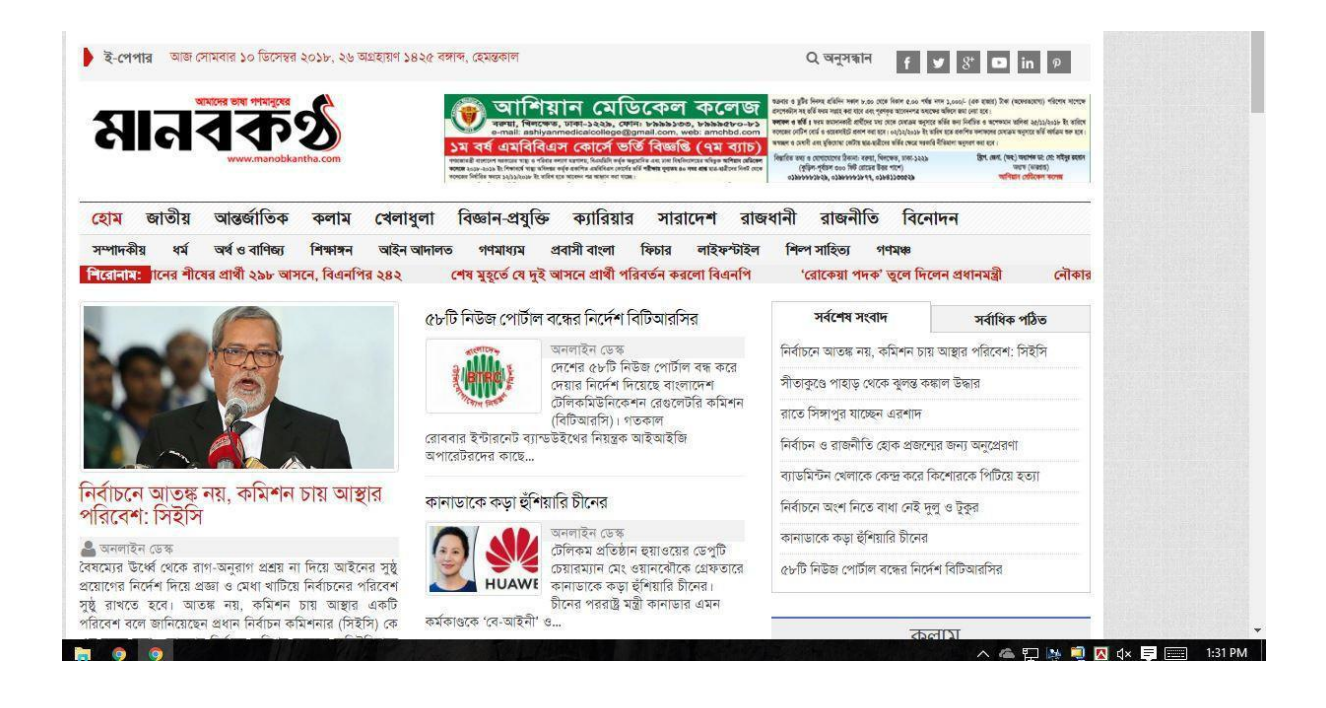

### বিস্ফোরক প্রেরণকারীর খোঁজে ফ্রোরিডায় তল্লাশি চালিয়েছে এফবিআই

& HHREVORK: PLOSIN ON 261/102018 10:54 AM

## $f \times \alpha$   $p \approx 0$   $\sigma$   $\alpha$   $+$   $\alpha$

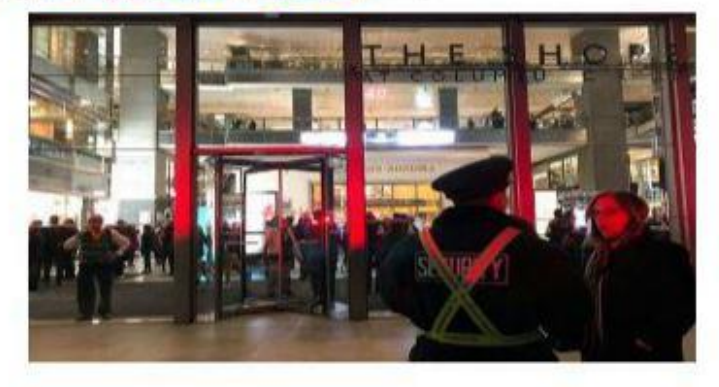

solitive recent certificant recent certain into meetings family family that was with capacitate of the certain recent বিস্পেরত হবা প্রেরকরে চিহিত করতে ফ্রেনিডার মিরামির নিকটবর্তী একটি পোশ্ট অফিসে তরাপি চালিয়েছে এফবিআই। নাম stator allings are scient some, then we can screw and) victim geliest once viktori control toot a fivor. এফবিআই'র পক্ষ থেকে এখনো বিজ্ঞানিত কিছু জনোনো হয়নি। থবর নিরিসি'র।

ক্লেৰিয়াক ওপা গোলা এবাকার পোন্ট অভিনে চালানো এই অভিযানে অভিনটিতে থাকা সকল জিডিও পাবিৰক্ষা করে এফবিআহ। रमें मंत्रा त्याव क्याए अनः उन क्याएडव करम मेरे बांस्थान बानवार करा। अनिरंग मंत्रानांकरत निश्चेष्ठार विशेष क्यानीत affect revealers and up year the year and crylin occur can fing year theft. a finge aplicate vibrown ग्रहनिशाप जुड़नि कामान, उहें भारपीय तो जाना भाड़ेशत भाउसा त्याद का मंत्रीरहर कथा कड़िकर नए। जुड़ेनि कामान उहे भारपीतरित्व নিবিডভাবে পাৰেক্ষণের জনা ভারিদিয়ায় একবিমাই'র সদর দফররে পাঠানো হয়েছে। এর একদিন মাগে সিএনএন মফিসেই পার্সেদ कटत अवभा अनुभ बक्कत' किकारिश अफ्रीटन बटारिका।

a fece cacutasti orantee edace vibice we fecvered fassion fecveracia species vidices active from as fece সন্দিয়ন নিউইয়ৰ্ক পুলিশের কমিশনাক জেমস ও'সেইল। কম্মকৰ্তাদের ছিদি বলেন। আমরা সন্দেহ করছি ওওলো বিস্ফোরক ডিঙাইস।  $a$ filion sawet works saws filiot overlit :

s'other कई पक्रता बरबंड बालन , बायता कानिन उन्ने अपनी बाकिता बाबंड अपने ताल अन्य बादर किया। भूमिन तम्यान्जात आर्थ कर्मकडीएन्ट मटक मिटन नाफ कतटब कानिटा दिनि आतंत्र नरनन, रामि टम्बाइन आटता असन अना शटक करबटन बुन क्राड आमना ट्राफिटक fiders waren

nows, sewface store xféri site colocati on excan a sileone sett la ficence sun vicite vibion sonte connect within come surre certai State was active ; anweite gettai a famille familities effort share entities are entitled ocon ferreves per via suna via circuna i unea existica struzista di ferreves per sferz farere i vergi মাৰ্কিন সংবাদমাধ্যম সিএনএন এর স্তবনেও সন্দেহজনক বস্তু পাওয়া যায়। সেটিকে বিস্ফোরক দ্রুত বিবেচনা করে সরিয়ে নেওয়া হয় जन कारीरमत। এই পার্কেল কোমা থেকে পাঠানো হয়েছে তার তদন্ত ওরু করেছে দিয়েন্ট সার্জিস। এর আগে সেমেবার ধনদুকের জর্জ protected infigure was windows without actificant we finds can't widow without and a window without and without cire.

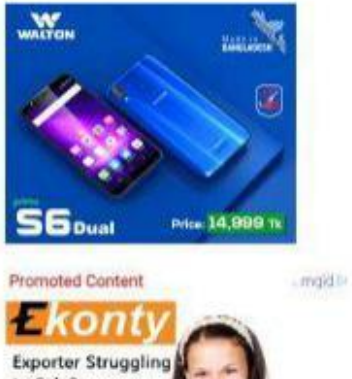

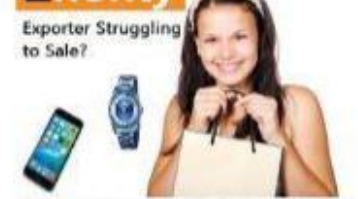

Open A Free Account To Sell Produts And Services worldwide

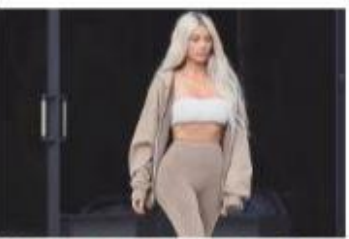

B Celebs You'd Never Know If Not For Their Famous<br>Body Parts

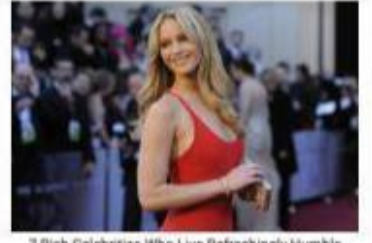

7 Rich Celebrities Who Live Refreshingly Humble Lives

**ALCOHOL:** 

**UR** 

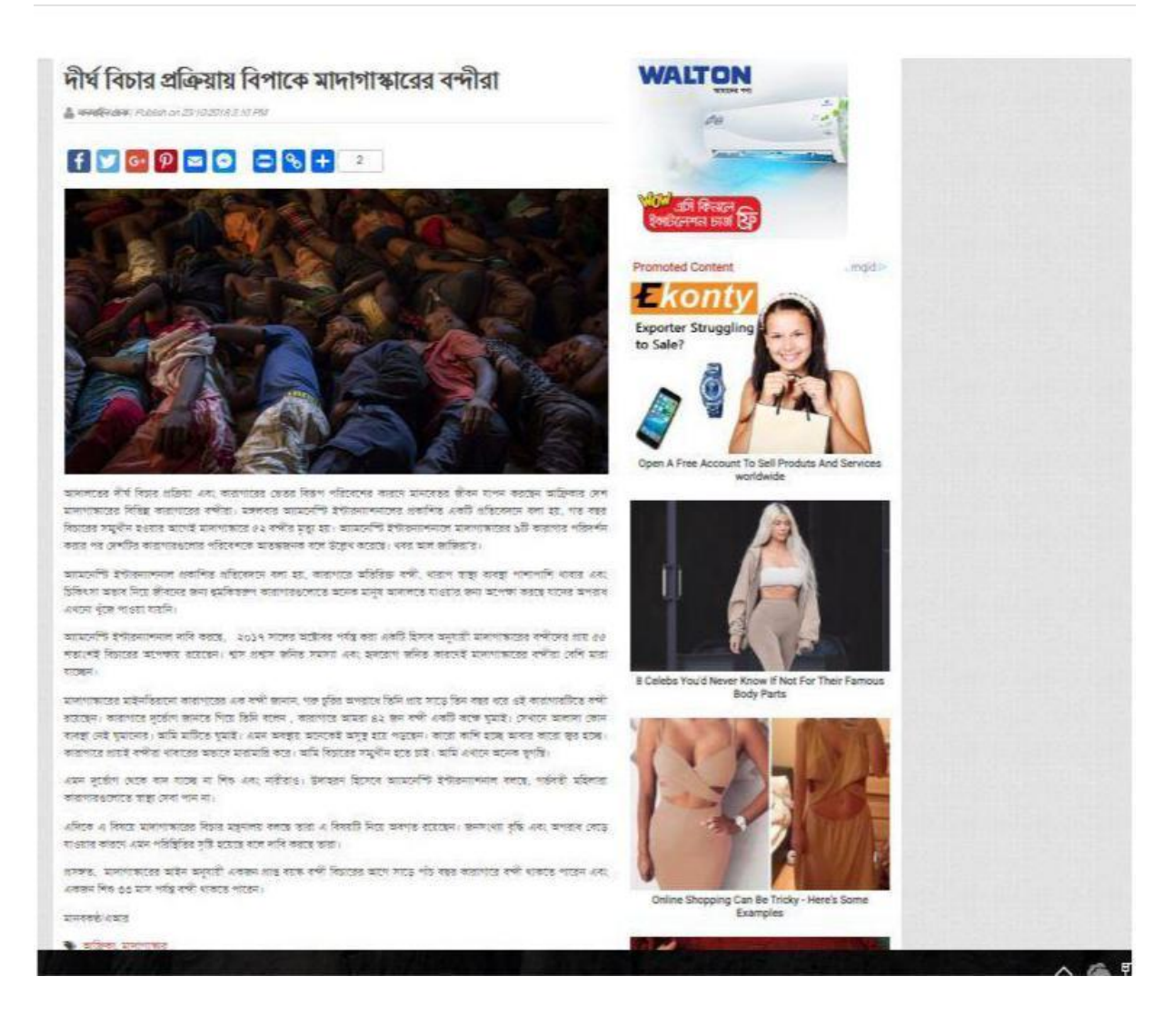

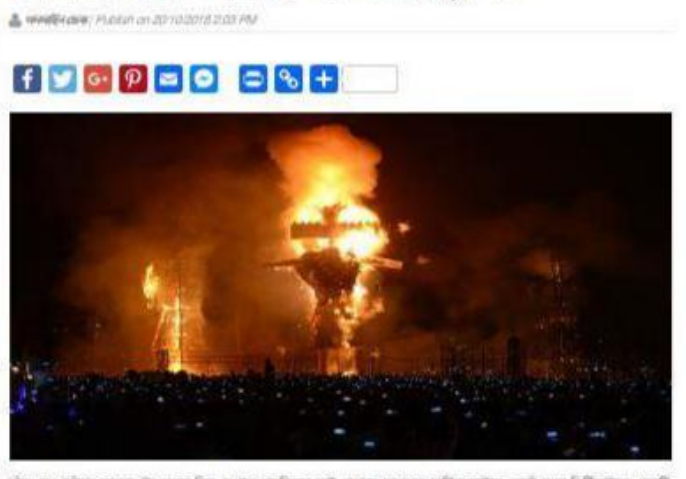

বাঁক এবং ধোঁয়াতে ঘটেছে ভারতের ট্রেন দুর্ঘটনা

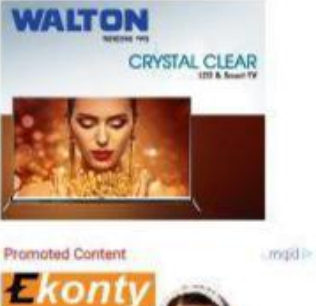

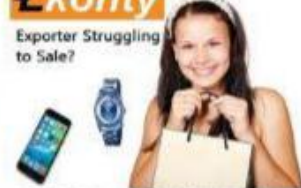

Open A Free

बोक এবং গৌয়ার কারতে ট্রান চালক কিছু দেখতে পারছিলনা তাই পায়ানে মারাত্মক দুর্ঘটনা ঘটোছে। বাতী সংস্থা পিটিআইকে এমনটি জানিয়েছে জেন মন্ত্ৰদাগতের এক কর্মকর্তা।

कास्टब्स भावान सटकात व्यष्टकट्ट नरमंतात व्यवृत्तांका तानदनत कुमभुवनिकाश व्यक्तम अध्यात क्या केळनात क्रमब टीटन नीटा भटाइ सबाह 142 जन निष्ठ बरारकन। 48 नरीश समुद्रेति अब अपने मेमानम क्या गरेरे अपने प्राप्त दीन भारतमा ना अपने नारहर क्यार दश कर्मकरी बालन, तत्वारन कानक तरीशा फिल काश प्रकार निष्ठू अध्यक्ष भारतिकार अबर बोरकत विमारणिरुकद रखमन दलकू ना अधाय এজনটা ঘটোৱে। তবে বাই হোক উদ্ধানের জন্য লোগ মন্ত্রণাপত্তের সময় বন্তুপতি দেখানে পাঠানো হরেছে এবং স্থানীয় প্রশাসনকে আমরা उसके अन्त ज्ञान अपात कारण कराएगा करति।

कार मुचेमितकाल स्पीर कमुखेराजा जाना आदत अदब तकार कमा कमुकाँड तारा शानि नाल जानाम अष्टे कर्मकरते। यह कर्मकरते नालम अब महत्त्वात अनुसान जन्मार्क सानदक्षा सदनभवित अभाजन। सदन्दमत अब अष्टित जी उद्दे अनुसादन (शालनान कदाविद्यमन कदत स किमि। अब निवास और कर्मकरी नामन, आधारन्तरक त्नाव त्नावा उठिक शत ना कारने आधारन्त कांश त्नात और अनुसंख्या तकान अनुमंति ादा इसमि : अंग्रे स्पष्टित तो जाता कर्माच्यात-अंग्रेमकारी दिला असा झांगीरा अमाजमंत्रक अड भाषाकात मिटक इट्स :

street, somete anetes visitos scyarica don milit vita da un free ani in affice free scenate a rev int. steams as ears strate and once ones from state needs.

хотеческого

\* mes am yéter

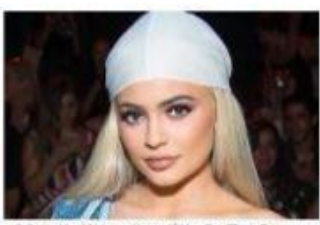

8 Stars You'd Never Know If Not For Their Fam-**Body Parts** 

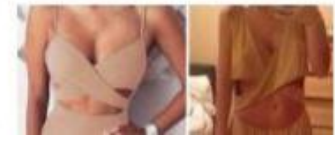

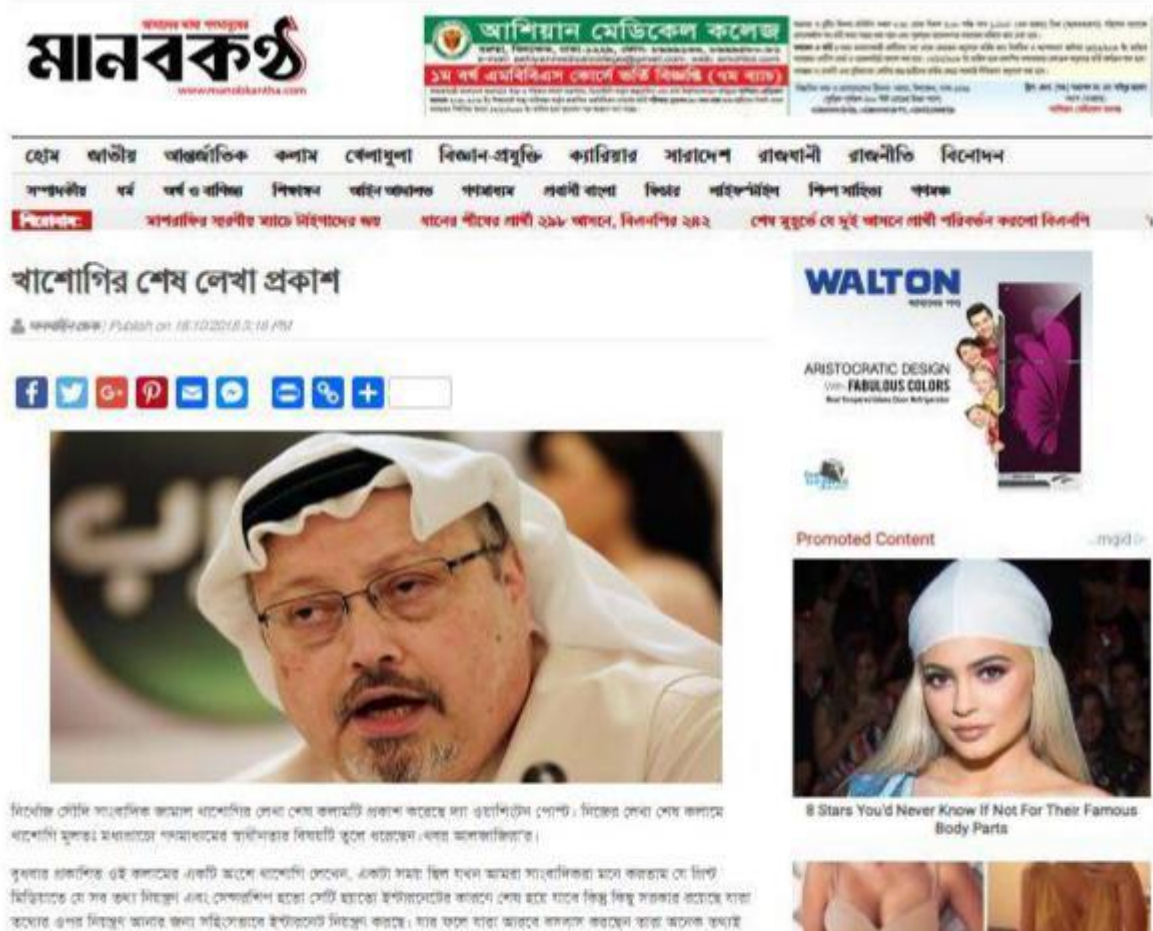

फरवाद अन्त निराहर जानाद केना महित्यज्ञात केफेंग्रामा निराहर कलाव। गांव फान गांवा जावाद नमनाम कवाइन फाना जानना क्याके इडरका कामरक भावरक्षम मा खबना कार्या कुम कामरक्षम। कारा ४ मिनारीरे भूरताभूति मुखरक भावरक्षम मा, शकारमाथ ४ जन मिरह निमार मिटर कार व्याउनाइमा इटबा, ज विषयाति मीटर मोटर अष्ट काळानाटक सकाविक काटक।

পদমাধ্যমকৰ্মীদের ওপর দিশ্যিতদের জন্য সৌদি এবং মিশার সরকারকে সত্যর্ক করে থাপোগি লেথেন, তারা এই ধরণের কর্মজাও দিয়ে माञ्चलीकित मन्द्रानाटात. अहिनाइन मञ्जूषात भार भाटतना।

श्रेष्ठाचा, जोनि व्यासन ७ अमरित पुनराज त्यादादान दिन मानवाटना कांग्रेस मघात्माक्रम कावान चारनानि गर्छ ३ वटवान्स शरराजनीय कारकमंत मिटङ दृढाकर बेक्रनपुर्ण मददरह (मोमि मुकाबाटर शासामय मत खर एक दर्नाम। (मोमि खावर खरमा करता, मात्मानि मुकाबाम करून अदब उनते बात उपाधन। काल कुराकत भाष अदब अब कमान प्रांतरा बाल का महन्दरा नार्थ बाराटर शिवान। कुराकत नारि, काटना कमक्रमारीटनर शटक निकित समाप राटाट्य कमगुराना कारणा अकारत माटनामिटक शका कहा शासक। २ माझिनर कुराक

Online Shopping Can Be Tricky - Here's Some Examples

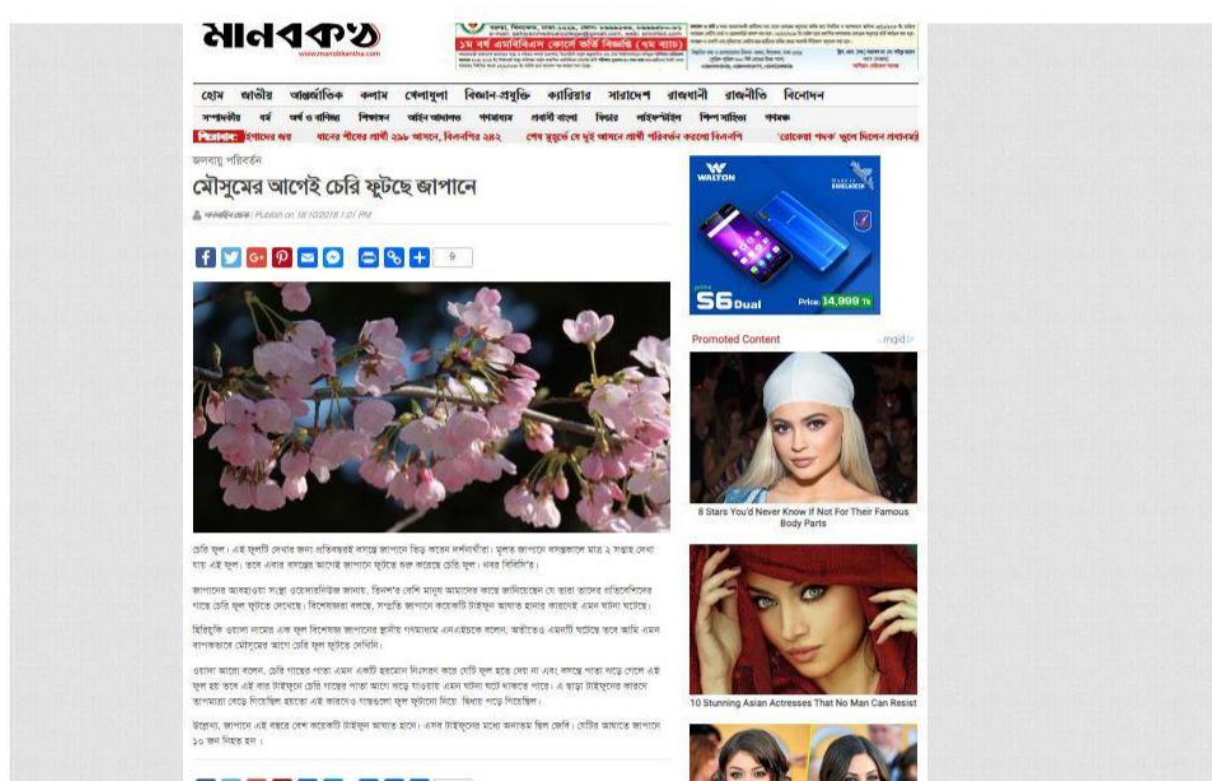

والشرفون المترقع وللوهب

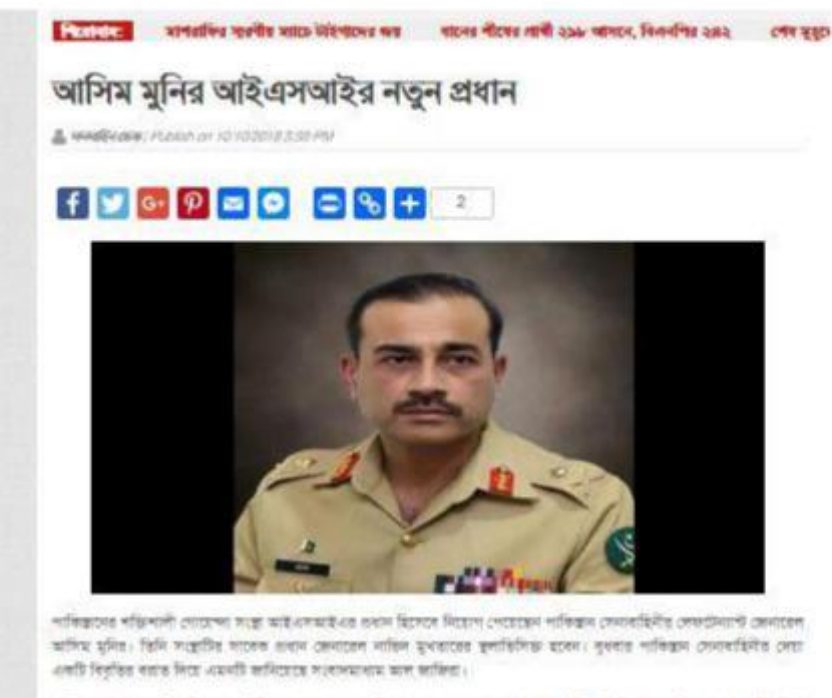

दुनित এর ऋष्टन नाकिक्कमी उपयासादिनीय अध्यास्था सन्नार विद्यापन काळ कदराइन। এর ऋष्टन सिनि नाकिक्कारना प्रेक्टाइन अन्ना निकमित्र नानविद्याल उपग्रनाशिनेत कशाचात दिलाएं काळ काटांडान।

गाविकारी अहं माँडमानी त्यारामा मध्हत विकास शिविद्य मध्य महाराव गृहेरभाषवकार अधिरात्य अस्तर भारत अनः गृहावाड्ड।

शुक्रवाद्येव अधिग्राम नाट्येव विक्टक कारण्यान्टनव मुख्य मध्य आहे आधारे फार्मचन अना शक्यनि उपे आर्थिक मासमा कारण्यन ২০১১ সালে মাৰ্কিং দেখাবাহিনির গ্ৰহণ মাইক মূলেন হাজনিকে আই এসআই এর গড়ত অহ বলে উল্লেখ করেছিলেন।

1636 PIDE HORIZON creStars Proces was toldie cars attent fines an atomos new copy severe teory . After कप्रशा अथवा नव नानियारुख निरानश्या पानिंग माइएर कविरह अब अमिराउनी राज्यका द्वानन। नानियानटन पेटबना करत शिनि शक वटनविटनम, भाविवास कामारांस्त मिश्ता अन्य अकारूण काढ़ा विश्ववे उत्पत्तिः।

गढ सुनारित नाकिकान मानाल निर्वाचना गढ नाकिकानेत संचायजी दिएगटन मंगम अवस कारण केवल भाग। करने विनि मटनम, searchies president way interested antibodies and fells and words gove expectable. Anna provident and according भाविद्याप अन: शक्तिं कर्मकर्ताता अन कारकमत (स्टेश्क सिनित शारात्म) भद्रप्रदार भाविद्यम अकातत अपर प्रतिमि भतताद्वेपडी पाश्चि wows confer vifeators wor ators acoust every conte-

গত মঙ্গলগার পাকিস্তাবের পরৱাস্ত্রমন্ত্রী কুরাহপি আফগান সমস্যা দিয়েলে নিয়োগারাত নতুন মার্কিন কর্মকর্তা জালামায় পালিলজাদের সদে ইসলমাৰাদে গৈছিল করেন, তথন এই গৈইকোর ব্যাপারে মার্কিন যুগুরাষ্ট্রের পক্ষ থেকে একটি বিদুরিতে কলা হয়, এই আলোচনায় किस्टल स्टब्स्टॉनेक्टर में पंजारानी साक्टेनॉस्ट क्षेत्रिमीनाडा साना राष्ट्र एवं सामारत सांटमावना क्या स्टाटक।

yu fews soverlinger emerge embelies recovers areas informit felothers control para not milite seven

মেডিকেন মাইলপ্টেম

#### মৃত নারীর গর্ভ থেকে প্রথম শিশুর জন্ম !

A WARRANT PLOGA OF DESIGNALS LODGER

#### $f \times G = \rho \approx 0$   $\sigma \times 1$

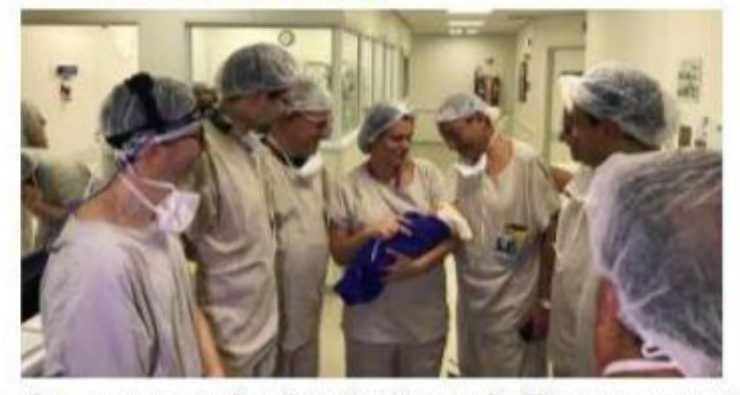

इस मोरीज कराए मशायालय करात भर अर्की कथा मिलत क्लू निरारफ आंकिरमत अस मोरी : अर्कि निरचत तथ्य अपना माघल चाँचा मानि করছে এই হিকিৎসার সঙ্গে জড়িত ভাড়ার দলের প্রধান ডানি এজানোবেশ। তিনি তার নদের এই সফলভাবে মেডিকেল মাইলাপ্টেন হিসেবে মাধ্যা নিহেছেন। লা দেনদেউ মেডিয়াল জনালে দুধবন্ত প্ৰকাশিত একটি প্ৰতিকেদনে বয়স্ত দিয়ে এমনটি জনিয়েছে महत्तास्थान्तर आन काकिता।

অল জান্ধিয়ার প্রতিকোদে দল্য হয়, ২০১৬ সালে সেপ্টেম্বরে ৩২ বছর বয়সী ব্রজিদিয়ান একজন নারীর পরীরে মত নারীর জরায ত্ৰতিস্থাপন কৰা হয়। এৰআগে যুক্তৰাষ্ট্ৰ, ক্ৰেক ভাষাতন্ত্ৰ এবা স্থাকে এই একইভাবে জৱাহু ত্ৰতিস্থাপন কৰাৰ চেষ্টা কৰলেও তথ্য fidentwent ween and winner fit

জৰিলে জনায় গডিস্থাপনের মাধ্যমে জন্মনো শিকটি মাহের গর্গে do সগ্রাহ থাকার পর দিজতের মাধ্যমে পৃথিবীর আলো দেখেন। अल्हार ज्याद प्राथांतित असन किन आया व्याग्राह एकसिन याठ।

এই বিষয়ে এই চিকিৎসা নাসের গুধান প্রামিৎসার সাও পাউলো বিশ্ববিদ্যালয় হাসপাতালের ডাজার ডানি এজামেনাবের্ণ বচনে, এই অভিন্নাগন দ্বারা বোদ্য যায় যে এই চিকিৎসা বিজাসে এই কৌশলটি সম্মদেশ এবং এর বারা একটি দত্ত সংখ্যার সম্মান্য নারাদের কাছ त्मदन नवाड़ मोरीबा करांडू मिटब भारतका।

ৰতমানে জৰায়ু প্ৰতিষ্ঠাপনের যে পক্ষতিটি বয়েছে সেধানে তবু একজন জঁদিত মানুসের কাছ থেকেই তবু জৰায়ু নেয়া যায়। এই বিষয়ে এজামেনকোপ বলেন, মহায় পর জরায়ু দিয়ে আহাই এবং এ নিয়ে গাড়িকাবছ মানুষের সংখ্যা জীবিত দহোদের স্থাননা আনক। এটি well year were not watte neveroe atter effect from act ancouper when, yo wat after vehing were अधिकृत्पादनत भन्न क्रम्य उन्तरात मित्रक प्रदारा उकार आर्याका आंदव किया का अभाजा उत्पत्ता इत्तरिः।

strevels once

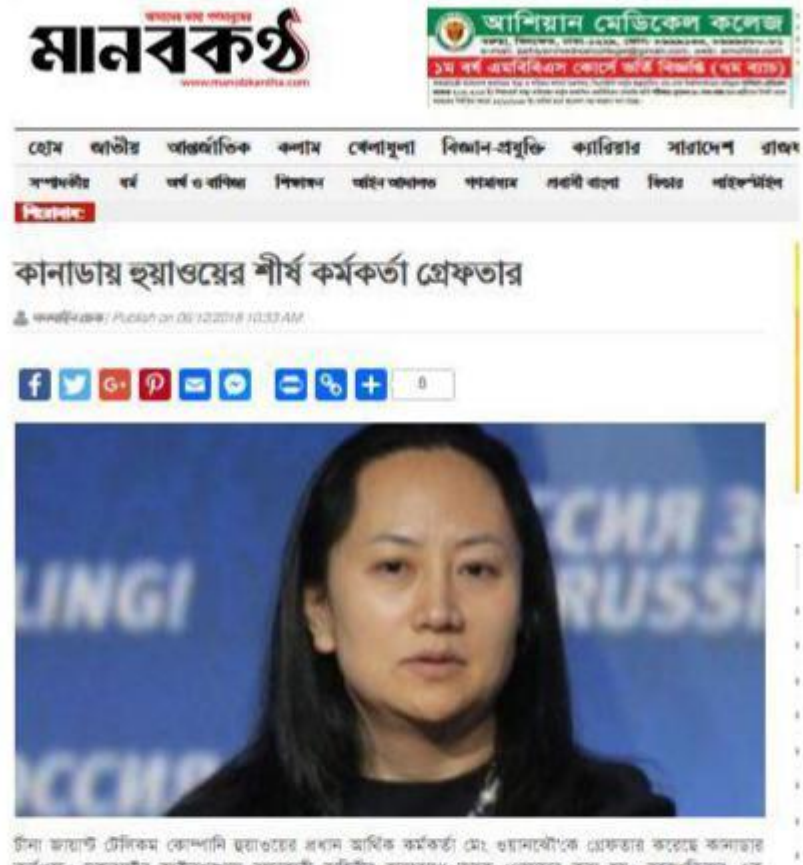

कर्णूनक: शुक्रवाद्धित कार्यमनुकाणा सफाकाती नार्दिनीत कमुरहारम कारक (अफफात करा रख: गुरुम्बारिनात अफ প্ৰতিবেদনে এ খবর জানিয়েছে বিটিশ সংবাদমাধ্যম বিবিসি।

विविधि कामजा, शासकार इच्छा तथा कामरणों इसाकाराष्ट्र अधिकांका शाम (कथारूई-अन्न त्यारा । तथा कसमरणों একইসকে প্রতিষ্ঠানটির দিএফও এবং ডেপুটি ডেয়ারের দায়িত্ব পালন করছেন। গত ১ ডিসেম্বর ত্যাভুবারে মেং अस्तरमी क्षाकडार कहा इस।

ä

এদিকে গ্রেফতারের মেং ওয়াদকৌ কে যুক্তরাষ্ট্রের পক্ষ থেকে তার প্রত্যাপন ডাওয়া হয়েছে।

ত্ব্যাওয়ে জানিয়েছে, এ ব্যাপারে তাদের কাছে খুব সামান্যই তথ্য রয়েছে। তবে মেং ওচানগৌ ঠিক কী অন্যায় कारबाद दल जन्मदार्क कारणंश कामा उनके।

जान्नारक किराक किञ्चालयल अकबान मुखलाश वार्मिटहरफ, करूबाट काल वार्षिक कमानि बाटक भारत। कार आ बारालाट । केन्द्र कानिटशरक्षम जिनि।

### ফ্রান্সে বিক্ষোভ দমনে জরুরি অবস্থার কথা ভাবছে সরকার

A week yale: Publish on 2012/2012 2-47 PM

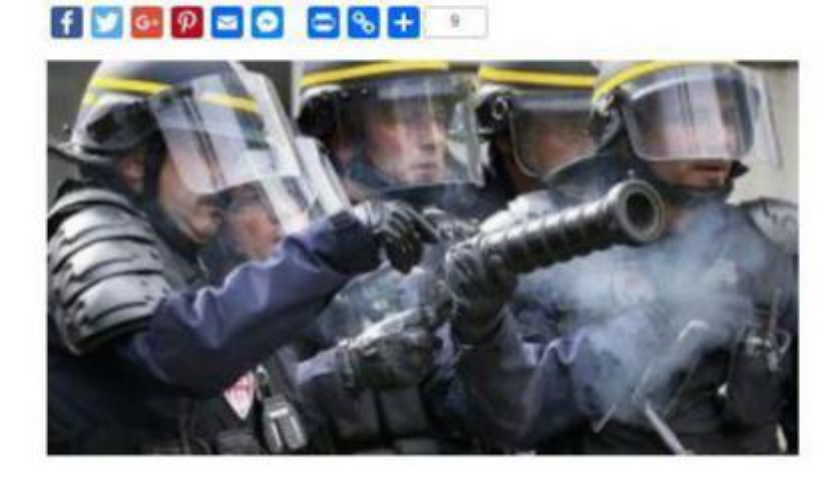

specifi Nos geon per stipor fecere exce medi song selle were awt eceps visites apor visitires quinte ceation fafetines were firm assett refinere wann war enterly

wit Frank fatheling wows, wit water when took was en told on twen fit wortp filter apr onfit workness words april worth सरक्ष करि नवा शत निना अस्य तरह हिनि नामन, अनिरश्मी, तथायसही अन: पराक्षेपत्री आननात देशोरन अदे निरफांड असान मनन tree fees acomple waters.

after grow collect kneps and when we feets few serious fearer afterfore the recenter receper .

बुराण स्वास्त्रों कि२० में में मदस्यान अब महबान मदस्यान साहारों बदल, 'सांस कनानाई मंदिलता बतनाइ कहत था।'

fish wine leave, recovers note leas feature region was apr /

मारकों बटबर, 'कामि जब जमापे जमरलाइना ७ विश्ववीरक जमान करत अटलीहे अब: कामि जब जमापी विद्यापिटला कथा बनाइल।

তদৰে, স্থাপনি তেলের মূলাদৃষ্টির পর হাতে বিজেরে ছাঁইয়ে পড়েছে। পার্জিদের বিশ্বিয় বহুরে স্থাপনি মূলা দুঁকির প্রতিবাদে ম্যারেনি বিকাজ বিজ্ঞান করে বিজেপকারীয়া। জ্বলানি মূল বাড়ার কারণে জীবনমাত্রার বারও বেছে গেছে।

aprenditure.

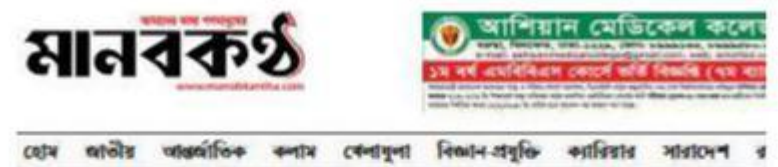

vesels of orfolding Potos ademotes opera neither fear alcohil and department or the anti-set form we want treaty of Photo and the part of

# না ফেরার দেশে সিনিয়র জর্জ বুশ

LivedDealer: Publish and 122019 1136 AM

## $f y \circ p = 0$   $f + 1$

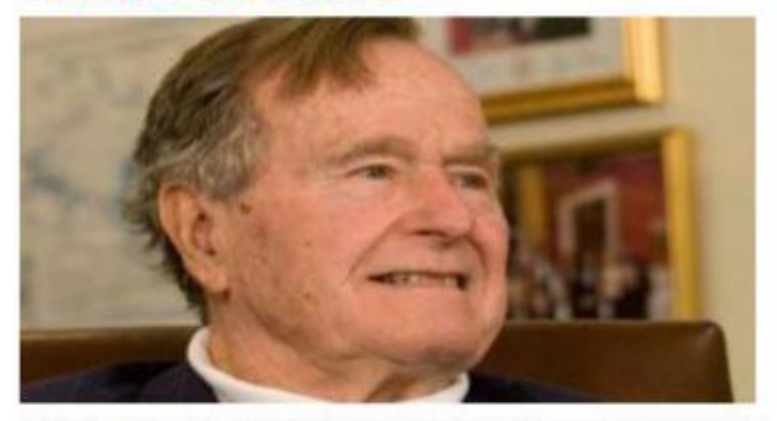

weige nune orbitet mit des wigt ge zon onten gegente ten ein krefen zu ein: i gent erfenfen nunt बाद मिटर मजनस्थानस साल आफिश कारण, अक्षरात कर्म अंदेश शाहिरे दुन प्रदानान कटान। ही नावनाता मुटनार स्तुरात सारे साल ree wint orient field.

per «finces via oco un festica ate cest atoms pe ator, cen, othe, sedie, cette un, selle quier non स्मानि ता कमाशाल 24 नवा नाव करते पर कारारण निया मुश्करको काराइम। अर्श अफ़ कांग्रेसे हुन फ़िल्म मार्गक अधिप्रत रविकारी अन्य अकारण ट्रेनेश नामा टाइली टेक्टम कारण ट्रांटाला छति ।

weite ayes officed or you also controls not will were fines. A net fels nous accepts wave acre coace aw econ net gons onte basic edaitos featigs econ

ana non felt for fattore wer fotsor are not not atts with gri separat felt a new are an offe melt डाय (गोरख: अधिकारहरू नाक (भारत कानाएना स्टारफ यून मिलनिकर) जान मध्यमाल कथन साथ (मारी कानिया (मारा साथ)

steeklasts.

## প্ৰত্যাবাসনকে সামনে রেখে আতঙ্কিত রোহিঙ্গারা

A MARRIAM / Public on 2011/2018 12:07 PM

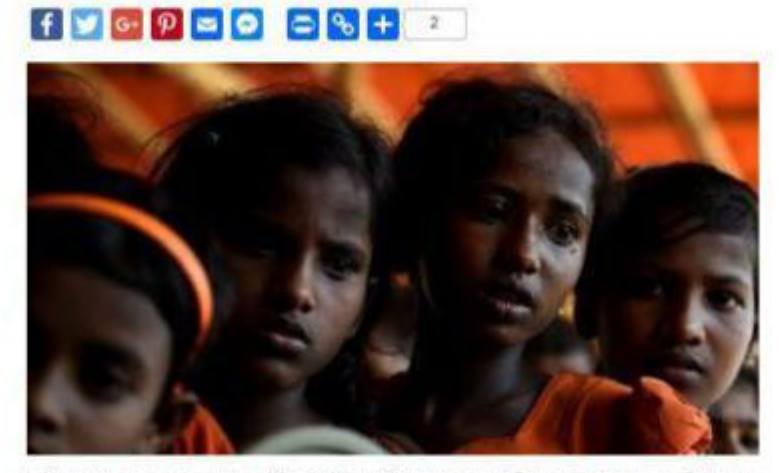

াোহিলা হুসলিম আদুল। গাত আদম্ভি তার বাঢ়ি যত পুড়িয়ে লেয় মিয়ানমারের লেনাবাহিনী। এরপরেই চার সন্থান এবং স্টি নিয়ে অন্য शामिक श्रूणीयरूप प्रक वालारुपरण बाह्या निराशन किमि। वालारुपरण कारुव कीका बावड़ा भूव कारण ना दरुपड़ अधारन वारन पा का किन ना कारना : अंत कारण गयाद नवनाव्यात कामकनि कारण भावा कामनाक अकबन नमीनकी अरुण नाम राम राम आदे गया कालक सिंहानस्थल तमकड नाज्ञेत्वना बदन - अकन्त अदबारे जात्मात्मदन अदब ७ मकार कुनावान स्थापन ।

गरनात्माच्या यात काकिसंदन आपून जागा, आमत आंदर्भिका आदि निवृद्दे नगरक नारचिना आमत करान नाके नदा रख न निदारक। संकान्दानम कानिकार भागा आद्रकालन रक्षदिना भूगनिम अल साकिकारक कामता, जसवारि कर्मकर्काटन जाता नारत न अन्तान क्षमहरूली काल बरमरान व्य अकालमानंत मिश्रव दृढावः

mimore fationizes are not glis supplit, all partitions over 2200 are celler over visitors are कमुडेनिककार अधिन शंकानामा बन शतः कार अटक कामूनरमत यह कामक अधिनारे अथ्य विद्यालयात किएत शंक्षात्र तथा र where shades

वालाप्रत्य-विद्यालयदृष्ट पूछि अनुमारी, और मारण्ड (भाग तार a साक्षार cellente विद्यालयांत तक्कड नाईदर वालाप्रत्य अभिरक्ष manitoria fecetivas weca affantos, anti weca, uti fenco asces otce censi atompio incelli aji cere uno, uti at গুৱাবাদন করতে বারণ করছে তার। জাতিদাগে বগছে ,তারা গুৱাবাদন স্থাপিকায় থাকা রোহিসাদের সাক্ষারবার নিয়ে জানতে ঃ wish fematis fees on which street.

al from arboures recollence stationers pous four an ofte anni, accors competing center : any with a wat creat otte twee vit error eves not a heating life will can even out.